#### APPENDICE C - SCHEMA DEI VINCOLI SULLE TABELLE DELLA BANCA DATI

Il caricamento dei dati descrittivi nelle tabelle, richiede l'osservanza di una serie di regole per garantire la coerenza dell'impianto progettuale della banca dati. La formalizzazione di queste regole costituisce una impresa che può rivelarsi piuttosto ardua. La difficoltà consiste principalmente nel definire con la massima precisione ed efficacia le regole (alto grado di formalizzazione), utilizzando una sintassi dei costrutti agevole e comprensibile (alto grado di chiarezza).

Il risultato che viene qui presentato rappresenta un primo e non ancora esaustivo tentativo di formalizzazione di regole relative a problemi di cartografia geologica ; per il suo carattere provvisorio durante la fase di realizzazione del Programma CARG, dovrà essere sottoposto ad una verifica. Per soddisfare i requisiti richiesti ogni regola è stata definita utilizzando la sintassi del linguaggio SQL (*Standard Query Language*). Questo tipo di approccio ha il vantaggio di fare riferimento ad un linguaggio standard, universalmente noto fra gli operatori delle banche dati relazionali. In tal modo ogni regola è espressa come una *query* su uno o più campi di una o più tabelle a seconda della complessità della regola stessa. La *query* è espressa al positivo, ovvero il risultato che si ottiene rappresenta le occorrenze corrette di una specifica entità della banca dati geologici, le eventuali occorrenze residue, al contrario, esprimono degli errori. Gli svantaggi di questo approccio sono dovuti anzitutto alla difficoltà di definire con sufficiente efficacia le regole. Questo dipende dai vincoli di impostazione di tutto il presente lavoro già indicati nell'Introduzione. Altre svantaggi, inoltre, sono legati alla probabile difficoltà di impiego dei vincoli proposti. Il linguaggio SQL utilizzato, infine, non tiene conto delle proprietà geometriche dei dati e quindi la formalizzazione delle regole relative a questi aspetti è stata necessariamente condizionata da questo limite.

Malgrado le difficoltà sopra descritte il GdL ha comunque deciso di presentare in questa appendice lo schema dei vincoli sulle tabelle. Due sono stati i motivi : la effettiva necessità di esplicitare alcune regole solo implicitamente deducibili dall'esame dalla documentazione di cui al paragrafo 3.1 e l'opportunità di promuovere un approccio di tutti gli operatori verso queste tecniche di rappresentazione e gestione della conoscenza geologica.

I vincoli sono dunque espressi tramite leggi (*SQL laws on <*tabella*>* nel testo) alle quali devono sottostare gli elementi contenuti in uno strato informativo ed i relativi attributi. I vincoli prendono la forma di condizioni espresse sui valori degli attributi (vincoli alfanumerici) o di regole per l'acquisizione o la definizione di relazioni spaziali con altri elementi dello stesso o di altri strati informativi (vincoli topologici). Le leggi relative a questi ultimi tipi di vincoli sono distinte in grassetto inclinato. Le leggi vengono introdotte dalla parola chiave *laws on* seguita dal nome dello strato informativo a cui si applicano. Ogni singola legge è identificata da un'etichetta. L'espressione della legge è riportata, come già detto, nella sintassi SQL ; nel caso dei vincoli topologici sono stati utilizzati degli operatori non standard (ad es. : *areWithinDistanceOf*)

### *SQL laws on* **ST010.PAT**

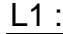

**select** X.PUN\_GMO **from** ST010.PAT X **where** ((X.TIPO eq 3010) and ((X.STATO eq 9999 or X.STATO eq 0) and (X.TIPOLOGIA eq 9 or X.TIPOLOGIA eq 0)))

 $L2:$ 

**select** X.PUN\_GMO **from** ST010.PAT X

where ((X.TIPO eq 4010) and ((X.STATO le 2000) and (X.TIPOLOGIA eq 9 or X.TIPOLOGIA  $eq(0))$ 

 $L3:$ 

select X.PUN GMO

from ST010.PAT X

where ((X.TIPO in (5030, 5040, 5050, 5060, 5070, 5080, 5090)) and (X.STATO le 3000))

### SQL laws on ST011

 $L1:$ 

select X.POL GMO

from ST011.PAT X

where ((X.TIPO eg 8020) and ((X.STATO eg 9999 or X.STATO eg 0) and (X.TIPOLOGIA eg 9 or X.TIPOLOGIA eq 0))

 $L2:$ 

select X.POL GMO

from ST011.PAT X

where ((X.TIPO in (5030, 5040, 5050, 5060, 5070, 5080, 5090, 5120)) and (X.STATO le  $3000)$ 

 $L3:$ 

select X.POL GMO

from ST011.PAT X

where ((X.TIPO in (1050, 3020, 3030)) and ((X.STATO le 3000) or (X.TIPOLOGIA eq 9 or X.TIPOLOGIA eq 0)

L4 : TolleranzaGrafica con ST018

select X.POL GMO

from ST011.PAT X ST018.AAT Y

where ((X.TIPO ne 8020) and (Y.LIN UC areWithinDistanceOf 12.5))

 $L5:$ 

select X.POL GMO

from ST011.PAT X ST012.AAT Y

where ((X.TIPO eq 1050) and ((Y.TIPO eq 1040) and (Y.LIN\_GMO areWithinDistanceOf  $(2.5))$ 

### SQL laws on ST012

 $L1:$ 

select X.LIN GMO

from ST012.AAT X

where ((X.TIPO in (1040, 2060, 4020, 4050, 7010)) and (((X.STATO ne 9999) and (X.TIPOLOGIA ne 9)) and X.LABEL is null))

 $L2:$ 

select X.LIN GMO from ST012.AAT X

## **where** ((X.TIPO in (1030, 2050, 5010, 5020, 8010)) and (((X.STATO ne 9999) and  $(X. TIPOLOGIA eq 3 or X. TIPOLOGIA eq 4))$  and  $(X. LABEL is null)$

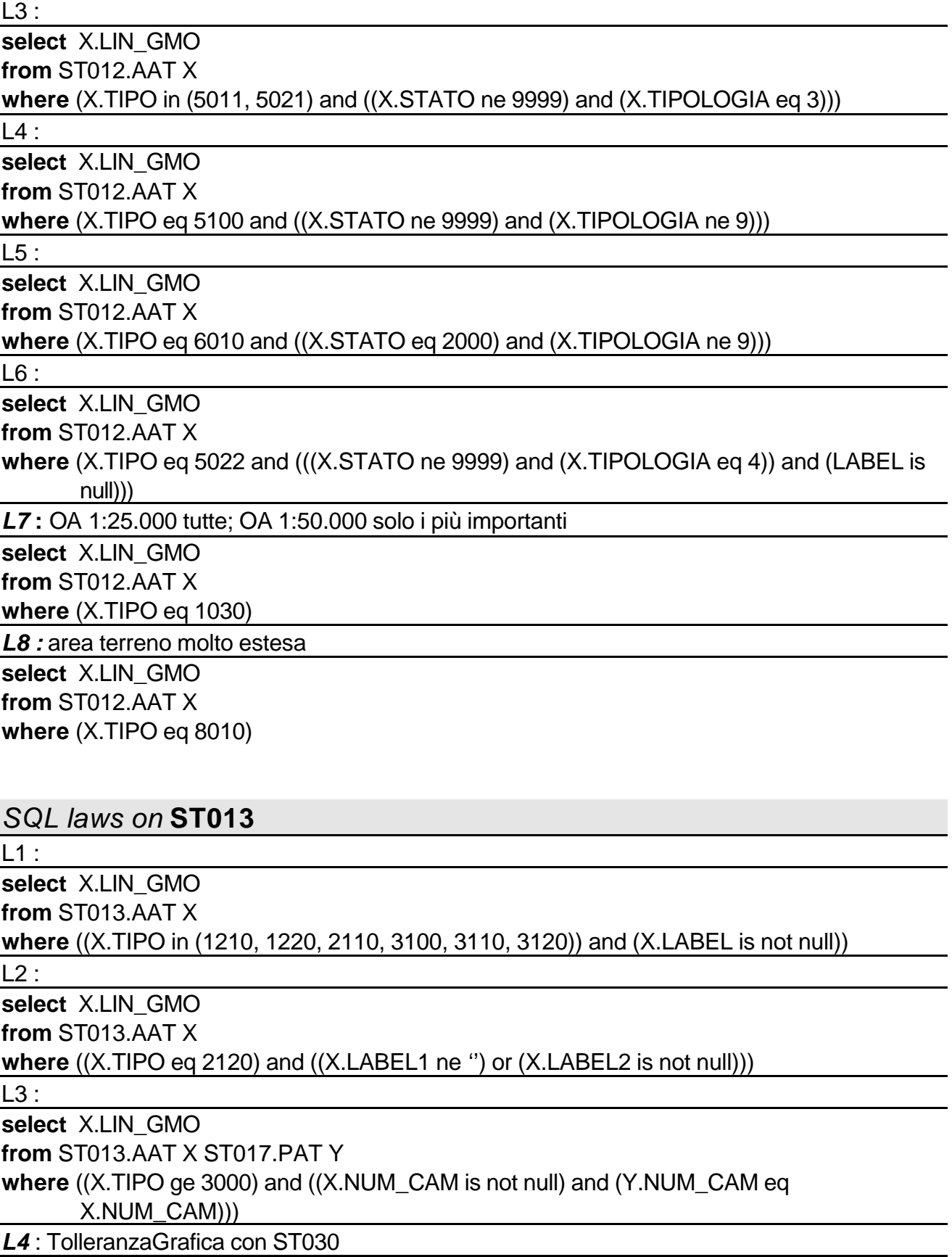

**select** X.LIN\_GMO

**from** ST013.AAT X ST030.AAT Y

**where** ((X.TIPO ge 3000) and (Y.NUM\_ISOL areWithinDistanceOf 12.5))

*L5* : congruenzaGeometrica con ST017

**select** X.LIN\_GMO

**from** ST013.AAT X ST017.PAT Y

**where** ((X.TIPO ge 3000) and (((X.NUM\_CAM is not null) and (Y.NUM\_CAM eq X.NUM\_CAM)) and (Y.NUM\_CAM areWithinDistanceOf 0.0)))

*SQL laws on* **ST017**

 $L1$ :

**select** X.NUM\_CAM

**from** ST017.PAT X T0170120100 Y

**where** ((X.INSIEME is not null) and (Y.INSIEME eq X.INSIEME))

 $L2:$ 

**select** X.NUM\_CAM

**from** ST017.PAT X T0170110100 Y

**where** (((X.INSIEME is not null) and (X.ID\_ELE is not null)) and (Y.ID\_ELE eq X.ID\_ELE))

 $L3:$ 

**select** X.NUM\_CAM

**from** ST017.PAT X T0170120100 Y

**where** ((X.UBI\_LIVE is not null) and (Y.PRO\_GEOM eq 2))

 $L4$ :

**select** X.NUM\_CAM

**from** ST017.PAT X BIBLIO (*archivio metadati*) Y

**where** ((X.ID\_BIBLIO is not null) and (Y.ID\_BIBLIO eq X.ID\_BIBLIO))

 $L5:$ 

**select** X.NUM\_CAM

**from** ST017.PAT X T0180802000 Y

**where** ((X.UC\_LEGE is not null) and (Y.UC\_LEGE eq X.UC\_LEGE))

 $L6:$ 

**select** X.NUM\_CAM

**from** ST017.PAT X T0170120100 Y ST027.AAT Z

**where** ((((X.NUM\_TRAC is not null) and (X.INSIEME is not null)) and (Y.PRO\_GEOM eq 2)) and (Y.NUM\_TRAC eq X.NUM\_TRAC))

*L7* : congruenzaGeometrica con ST027

**select** X.NUM\_CAM

**from** ST017.PAT X ST027.AAT Y

**where** ((X.NUM\_TRAC is not null) and (Y.NUM\_TRAC areWithinDistanceOf 0.0))

*L8* : TolleranzaGrafica con ST018 (caso linee)

**select** X.LIN\_GMO

**from** ST017.PAT X

**where** ((X. NUM\_CAM is not null) and (Y.LIN\_GMO areWithinDistanceOf 12.5))

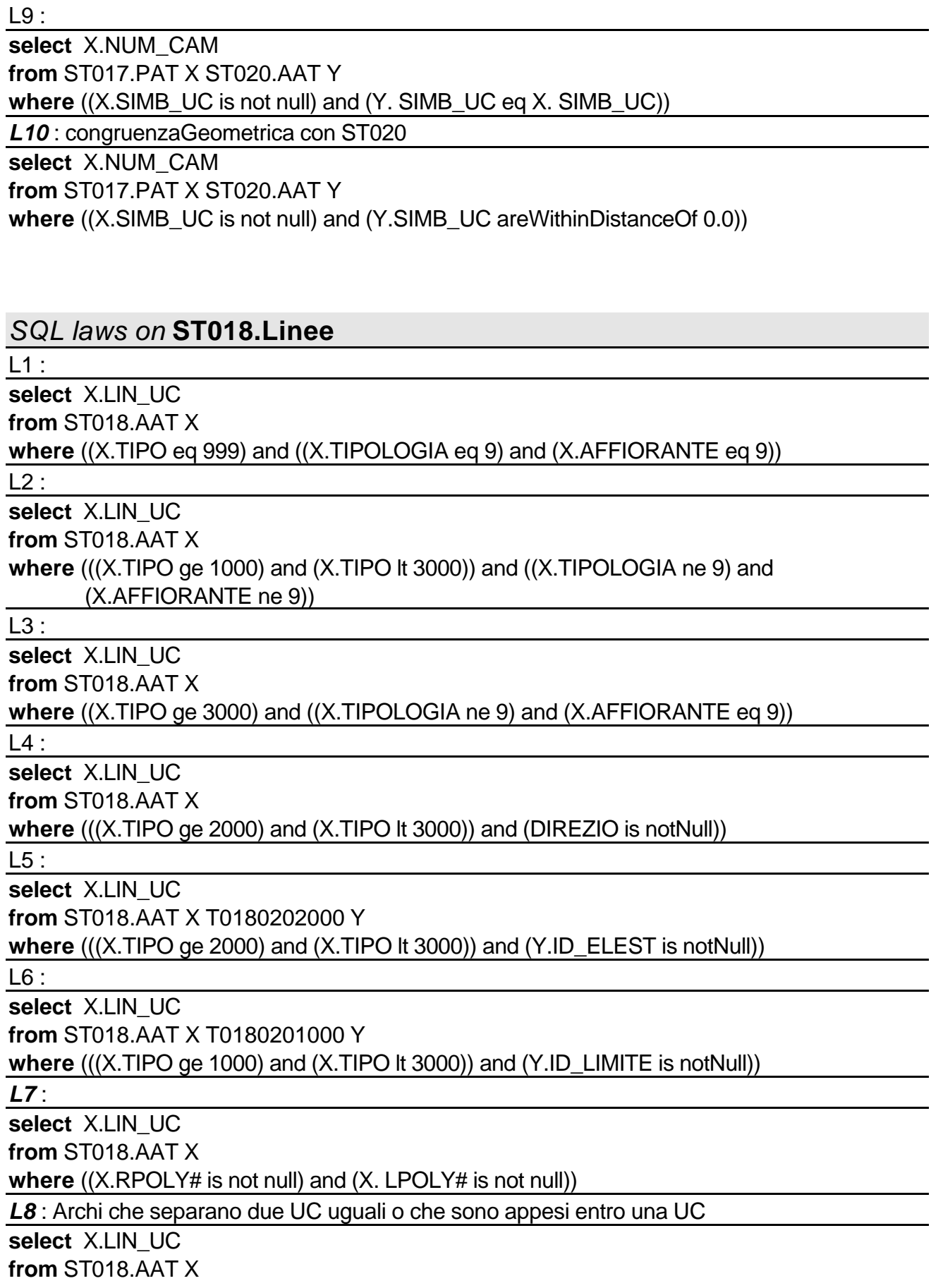

l.

**where** (X.RPOLY# eq Y.RPOLY)

*L9* : TolleranzaGrafica con ST012

**select** X.LIN\_UC

**from** ST018.AAT X ST012.AAT Y

**where** ((X.LIN\_UC is not null) and (Y.LIN\_GMO areWithinDistanceOf 12.5))

## *SQL laws on* **ST018.Poligoni**

 $L1:$ 

**select** X.POL\_UC

**from** ST018.PAT X T0180801000 Y

**where** ((X.UC\_CAR is notNull) and (Y.UC\_CAR eq X.UC\_CAR))

 $L2:$ 

**select** X.POL\_UC

**from** ST018.PAT X T0180801000 Y

**where** ((X.DIREZIO is notNull) and (Y.TIPO in (1010, 1020, 1021, 1060, 2010)))

 $L3:$ 

**select** X.POL\_UC **from** ST018.PAT X

**where** (X.UC\_LEGE is notNull)

 $L4:$ 

**select** X.POL\_UC

**from** ST018.PAT X T0180802000 Y

**where** ((X.UC\_LEGE is notNull) and (Y.UC\_LEGE eq X.UC\_LEGE))

 $L5:$ 

**select** X.POL\_UC

**from** ST018.PAT X T0180803000 Y

**where** ((X.UC\_TESS is notNull) and (Y.UC\_TESS eq X.UC\_TESS))

*L6* :

**select** X.POL\_UC

**from** ST018.PAT X

**where** (X.AREA ge 1000)

*L7* : TolleranzaGrafica con ST011

**select** X.POL\_UC

**from** ST018.PAT X ST011.PAT Y

**where** ((X.POL\_UC is not null) and (Y.POL\_GMO areWithinDistanceOf 12.5))

*L8* : TolleranzaGrafica con ST022

**select** X.POL\_UC

**from** ST018.PAT X ST022.PAT Y

**where** ((X.POL UC is not null) and (Y.NUM\_PROC areWithinDistanceOf 12.5))

*L9* : TolleranzaGrafica con ST028

**select** X.POL\_UC

**from** ST018.PAT X ST028.PAT Y

where ((X.POL\_UC is not null) and (Y.NUM\_ZONA areWithinDistanceOf 12.5))

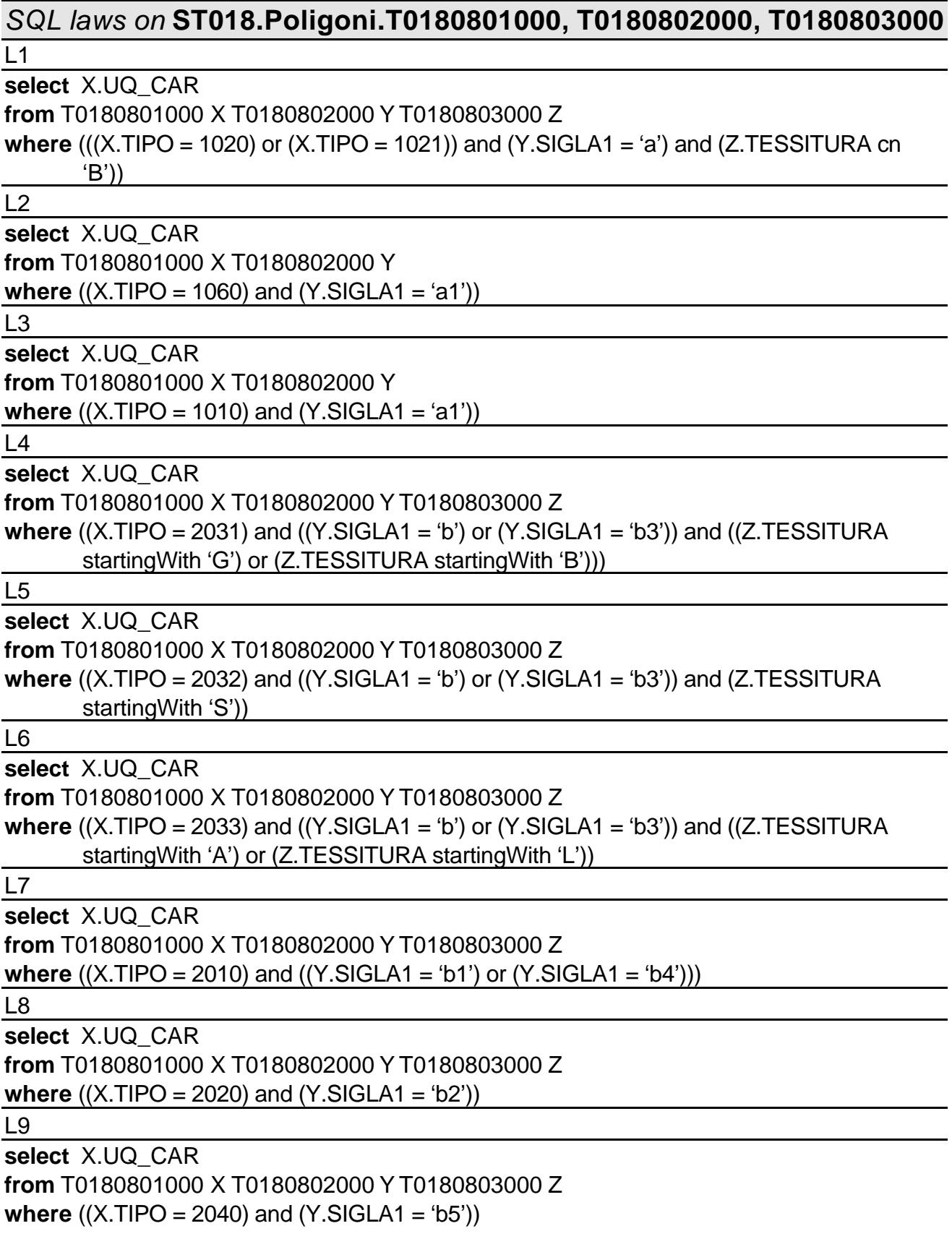

# *SQL laws on* **ST018.Poligoni.T0180801000**

 $L1$ 

**select** X.UQ\_CAR **from** T0180801000 X **where** ((X.TIPO is notNull) and (X.STATO is notNull))

 $L2$ 

**select** X.UQ\_CAR **from** T0180801000 X T018080300 Y **where** ((X.TIPO in(1021,4031)) and (Y.TESSITURA startingWith 'B'))

## *SQL laws on* **ST019**

### L1 :

**select** X.NUM\_OSS **from** ST019.PAT X **where** ((X.TIPO in (3110, 3131, 3152, 3220, 3313)) and (((X.DIREZIO isNull) and (X.IMMERSIO isNull)) and (X.INCLINA eq 0)))

 $L2:$ 

**select** X.NUM\_OSS

**from** ST019.PAT X

**where** ((X.TIPO in (3120, 3151, 3230, 3312, 3331, 3412)) and ((((X.DIREZIO ge 0) and (X.DIREZIO lt 360)) and (X.IMMERSIO isNull)) and (X.INCLINA eq 90)))

 $L3:$ 

**select** X.NUM\_OSS

**from** ST019.PAT X

**where** ((X.TIPO in (3100, 3130, 3140, 3150, 3210, 3330, 3430)) and ((((X.IMMERSIO ge 0) and (X.IMMERSIO lt 360)) and (X.DIREZIO isNull)) and ((X.INCLINA gt 0) and (X.INCLINA lt 90))))

 $L4:$ 

**select** X.NUM\_OSS **from** ST019.PAT X **where** ((X.TIPO in (3160, 3300, 3310, 3311, 3320, 3321, 3322)) and ((((X.DIREZIO ge 0) and (X.DIREZIO lt 360)) and (X.IMMERSIO isNull)) and (X.INCLINA isNull)))

L5 :

**select** X.NUM\_OSS

**from** ST019.PAT X

**where** ((X.TIPO in (3410,3420)) and ((((X.DIREZIO ge 0) and (X.DIREZIO lt 360)) and  $(X.IMMERSIO$  is Null)) and  $((X.INCLINA qt 0)$  and  $(X.INCLINA It q0))))$ 

L6 :

**select** X.NUM\_OSS

**from** ST019.PAT X

**where** ((X.TIPO in (3411,3421)) and ((((X.DIREZIO ge 0) and (X.DIREZIO lt 360)) and (X.IMMERSIO isNull)) and (X.INCLINA eq 0)))

*L7* : congruenzaGeometrica con ST021

**select** X.NUM\_OSS

**from** ST019.PAT X ST021.AAT Y

**where** (((X.TIPO in (3330,3331)) and ((X.STRATO eq 18) and (X.ID\_CORR is notNull))) and (Y.NUM\_PIEGA areWithinDistanceOf 0.0))

*L8* : congruenzaGeometrica con ST018 (caso linee)

**select** X.NUM\_OSS

**from** ST019.PAT X ST018.AAT Y

**where** (((X.TIPO eq 3430) and ((X.STRATO eq 18) and (X.ID\_CORR is notNull))) and  $((Y. TIPO$  ge 2000) and  $(Y. TIPO$  It 2700)) and  $(Y.LIN\_UC$  are Within Distance Of 0.0)) *L9* : congruenzaGeometrica con ST018 (caso linee) o con ST020

**select** X.NUM\_OSS

**from** ST019.PAT X ST018.AAT Y ST020.AAT Z

**where** ((((X.TIPO ge 3100) and (X.TIPO lt 3330)) and (((X.STRATO eq 18) or (X.STRATO eq 20)) and (X.ID\_CORR is notNull))) and ((((Y.TIPO ge 2000) and (Y.TIPO lt 3000)) and (Y.LIN\_UC areWithinDistanceOf 0.0)) or (Z.SIMB\_UC areWithinDistanceOf 0.0)))

*L10* : congruenzaGeometrica con ST017

**select** X.NUM\_OSS

**from** ST019.PAT X ST017.PAT Y

**where** ((((X.TIPO ge 999) and (X.TIPO le 1400)) and ((X.STRATO eq 17) and (X.ID\_CORR is notNull))) and (Y.NUM\_CAM areWithinDistanceOf 0.0))

L11 :

**select** X.NUM\_OSS **from** ST019.PAT X **where** (X.METODO is notNull)

 $L12:$ 

**select** X.NUM\_OSS **from** ST019.PAT X **where** (X.TIPOLOGIA is notNull)

## *SQL laws on* **ST020**

 $l1$ : **select** X.SIMB\_UC **from** ST020.AAT X **where** (X.TIPOLOGIA is notNull)  $L2:$ **select** X.SIMB\_UC **from** ST020.AAT X T0180802000 Y **where** ((X.UC\_LEGE is not null) and (Y.UC\_LEGE eq X.UC\_LEGE))  $L3:$ **select** X.SIMB\_UC **from** ST020.AAT X **where** ((X.TIPO eq 2000) and (X.LABEL is notNull))

*SQL laws on* **ST021**

 $L1$  : **select** X.NUM\_PIEGA **from** ST021.AAT X **where** (X.TIPOLOGIA is notNull)

 $L2:$ 

**select** X.NUM\_PIEGA **from** ST021.AAT X **where** (X.DIREZIO is notNull)

*SQL laws on* **ST022**

 $L1$ : **select** X.NUM\_PROC **from** ST022.PAT X **where** ((X.TIPO in (1020, 1030, 3030)) and (X.DIREZIO is notNull)) *L2* : TolleranzaGrafica con ST018

**select** X.NUM\_PROC **from** ST022.PAT X ST018.PAT Y **where** ((X.NUM\_PROC is not null) and (Y.POL\_UC areWithinDistanceOf 12.5))

*SQL laws on* **ST027**

 $L1$ : **select** X.NUM\_TRAC **from** ST027.AAT X **where** ((X.TIPO eq 2000) and (X.LABEL is notNull))

## *SQL laws on* **ST028**

 $L1$ : **select** X.NUM\_ZONA **from** ST028.PAT X **where** (X.SIGLA is notNull)  $L2:$ **select** X.NUM\_ZONA **from** ST028.PAT X **where** (X.SIGLA\_GE is notNull)

## *SQL laws on* **ST030**

 $L1:$ 

select X.NUM\_ISOL from ST030.AAT X where (X.VALORE is notNull)